# **concurrently Documentation**

*Release 0.8*

**Konstantin Enchant**

**Feb 22, 2018**

# **Contents**

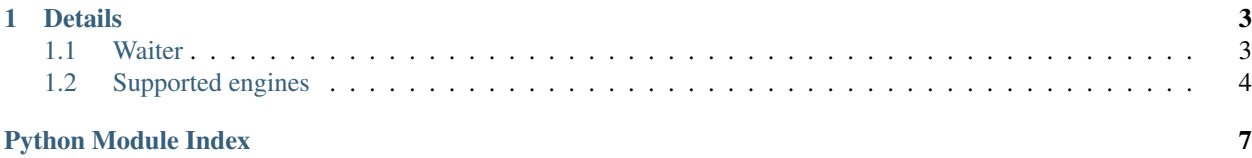

Library helps to easily write concurrent executed code blocks.

Quick example:

```
import asyncio
from concurrently import concurrently
async def amain(loop):
    "''"''"''"How to fetch some web pages with concurrently.
    "''"''"''"urls = [ # define pages <math>urls'http://test/page_1',
        'http://test/page_2',
        'http://test/page_3',
        'http://test/page_4',
    ]
   results = \{\}# immediately run wrapped function concurrent
    # in 2 thread (asyncio coroutines)
   @concurrently(2)
    async def fetch_urls():
        for url in urls:
            # some function for download page
            page = await fetch_page(url)
            results[url] = page
    # wait until all concurrent threads finished
    await fetch_urls()
    print(results)
if __name__ == '__main__':
   loop = asyncio.get_event_loop()
    loop.run_until_complete(amain(loop))
```
Decorator **@concurrently()** makes to main thinks:

- starts concurrent execution specified count of decorated function
- returns special *[Waiter](#page-6-1)* object to control the running functions

By default, the code runs as asyncio coroutines, but there are other supported ways to execute, by specifying the argument *engine*.

# CHAPTER 1

### **Details**

### <span id="page-6-3"></span><span id="page-6-1"></span><span id="page-6-0"></span>**1.1 Waiter**

The @concurrently() returns special object Waiter to control the running functions, like a wait until complete, stop and other.

```
class concurrently.engines.AbstractWaiter
```
**\_\_call\_\_**(*suppress\_exceptions: bool = False*, *fail\_hard: bool = False*) The call blocks until the completion of all concurrent functions.

All exceptions in concurrent functions are captured and re-raise as UnhandledExceptions.

You can customize this behavior with following options:

#### Parameters

- **suppress\_exceptions** don't raise UnhandledExceptions
- **fail\_hard** stop all functions and raise error if one of function abort with error

**exceptions**() → List[Exception] Returns list of all exception.

Useful with option suppress\_exceptions.

```
stop()
```
Interrupts execution functions.

#### **1.1.1 UnhandledExceptions**

```
exception concurrently.UnhandledExceptions(exceptions)
```
Parameters **exceptions** – list of exception

# <span id="page-7-3"></span><span id="page-7-0"></span>**1.2 Supported engines**

#### **1.2.1 AsyncIOEngine**

Runs code as asyncio coroutines:

```
from concurrently import concurrently, AsyncIOEngine
...
@concurrently(2, engine=AsyncIOEngine, loop=loop) # loop is option
async def fetch_urls():
    ...
await fetch_urls()
```
**class** concurrently.**AsyncIOEngine**(*loop: asyncio.base\_events.BaseEventLoop = None*)

Parameters **loop** – specific asyncio loop or use default if *None*

### **1.2.2 AsyncIOThreadEngine**

Runs code in threads with asyncio:

```
from concurrently import concurrently, AsyncIOThreadEngine
...
@concurrently(2, engine=AsyncIOThreadEngine, loop=loop)
def fetch_urls(): # not async def
    ...
await fetch_urls()
```
**class** concurrently.**AsyncIOThreadEngine**(*loop: asyncio.base\_events.BaseEventLoop = None*)

Parameters **loop** – specific asyncio loop or use default if *None*

### <span id="page-7-2"></span>**1.2.3 ThreadEngine**

Runs code in system threads:

```
from concurrently import concurrently, ThreadEngine
...
@concurrently(2, engine=ThreadEngine)
def fetch_urls(): # not async def
    ...
fetch_urls() # not await
```
<span id="page-7-1"></span>**class** concurrently.**ThreadEngine**

### **1.2.4 ProcessEngine**

Runs code in system process:

```
from concurrently import concurrently, ProcessEngine
...
@concurrently(2, engine=ProcessEngine)
def fetch_urls():
    ...
fetch_urls()
```
<span id="page-8-0"></span>**class** concurrently.**ProcessEngine**

### **1.2.5 GeventEngine**

Runs code as gevent greenlets:

```
from concurrently import concurrently, GeventEngine
...
@concurrently(2, engine=GeventEngine)
def fetch_urls():
   ...
fetch_urls()
```
Note: You must install gevent module for use this engine:

\$ pip install concurrently[gevent]

**class** concurrently.**GeventEngine**

# Python Module Index

#### <span id="page-10-0"></span>c

concurrently.engines, [3](#page-6-2) concurrently.engines.asyncio, [4](#page-7-0) concurrently.engines.gevent, [5](#page-8-0) concurrently.engines.process, [4](#page-7-1) concurrently.engines.thread, [4](#page-7-2)

# Index

### Symbols

\_\_call\_\_() (concurrently.engines.AbstractWaiter method), [3](#page-6-3)

# A

AbstractWaiter (class in concurrently.engines), [3](#page-6-3) AsyncIOEngine (class in concurrently), [4](#page-7-3) AsyncIOThreadEngine (class in concurrently), [4](#page-7-3)

# C

concurrently.engines (module), [3](#page-6-3) concurrently.engines.asyncio (module), [4](#page-7-3) concurrently.engines.gevent (module), [5](#page-8-1) concurrently.engines.process (module), [4](#page-7-3) concurrently.engines.thread (module), [4](#page-7-3)

# E

exceptions() (concurrently.engines.AbstractWaiter method), [3](#page-6-3)

# G

GeventEngine (class in concurrently), [5](#page-8-1)

# P

ProcessEngine (class in concurrently), [5](#page-8-1)

# S

stop() (concurrently.engines.AbstractWaiter method), [3](#page-6-3)

# T

ThreadEngine (class in concurrently), [4](#page-7-3)

# U

UnhandledExceptions, [3](#page-6-3)